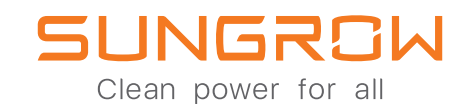

## **The 3-phase Hybrid** SH5.0RT / SH6.0RT / SH8.0RT / SH10RT

## **INSTALLATION & COMMISSIONING WITH BYD Battery Box HV**

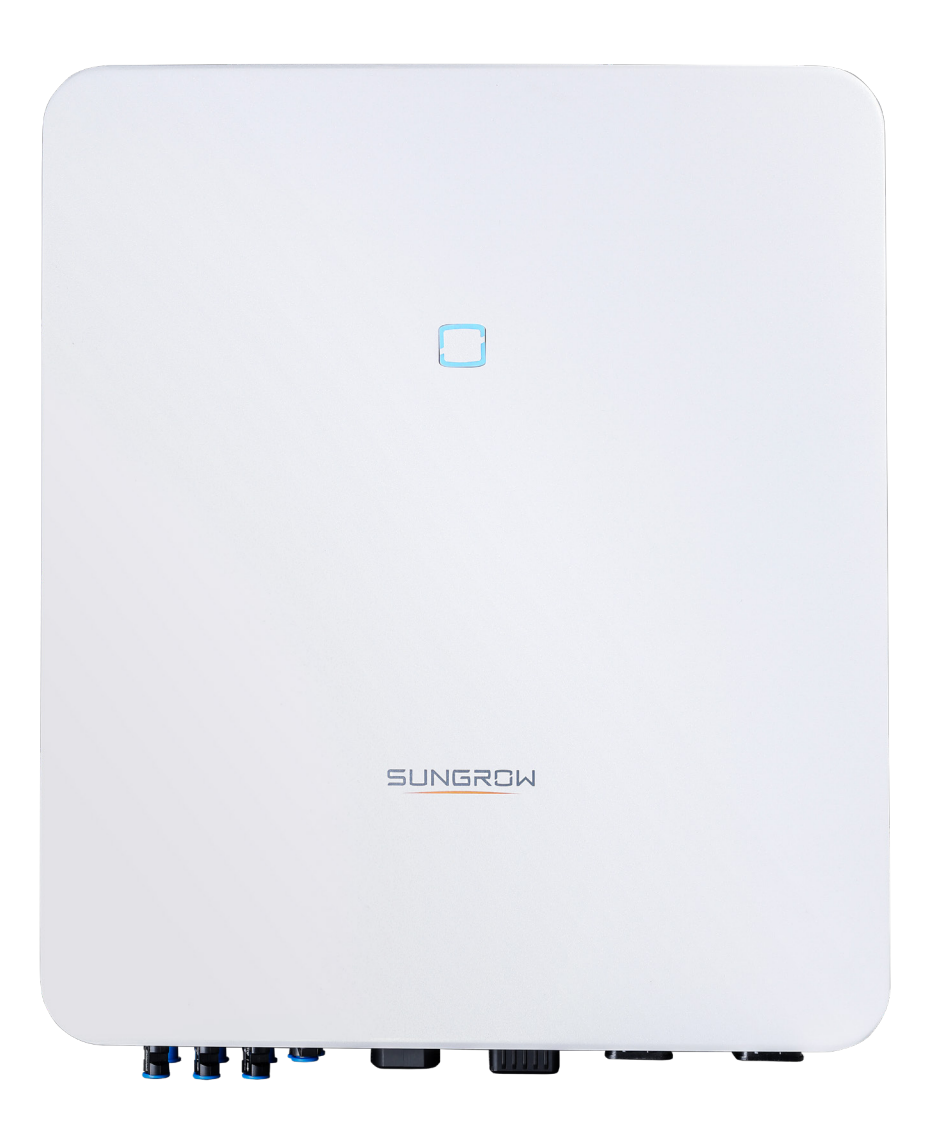

BYD BATTERY-BOX HIGH VOLTAGE INSTALLATION

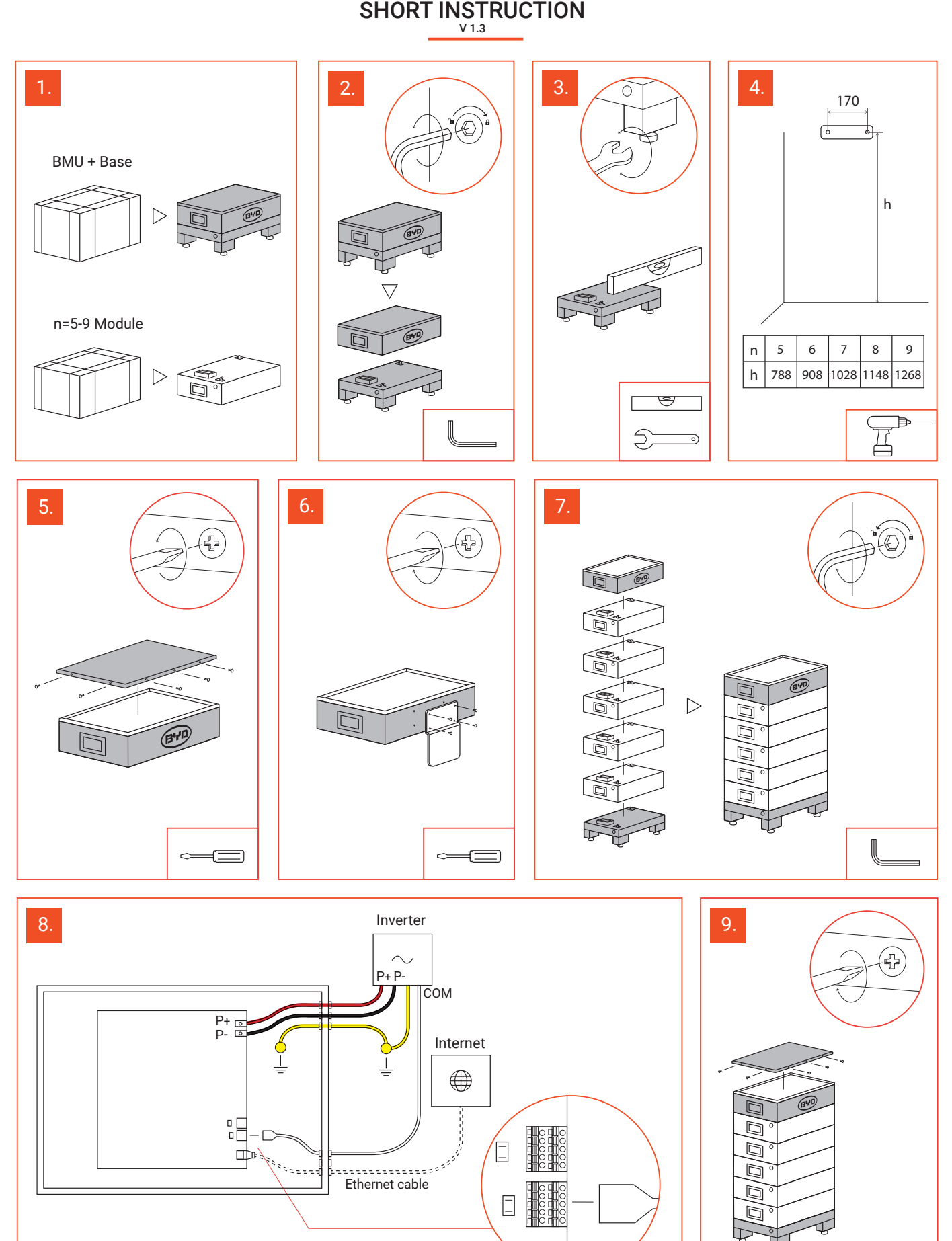

 $\Box$ 

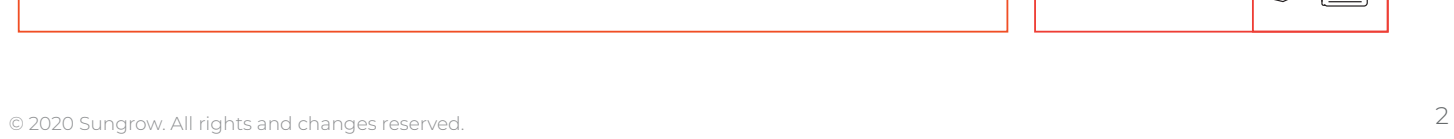

 $\Box$ 

 $\equiv$  $\equiv$ 

 $\leftarrow$ 

## Power cable connection on the **SHxxRT**

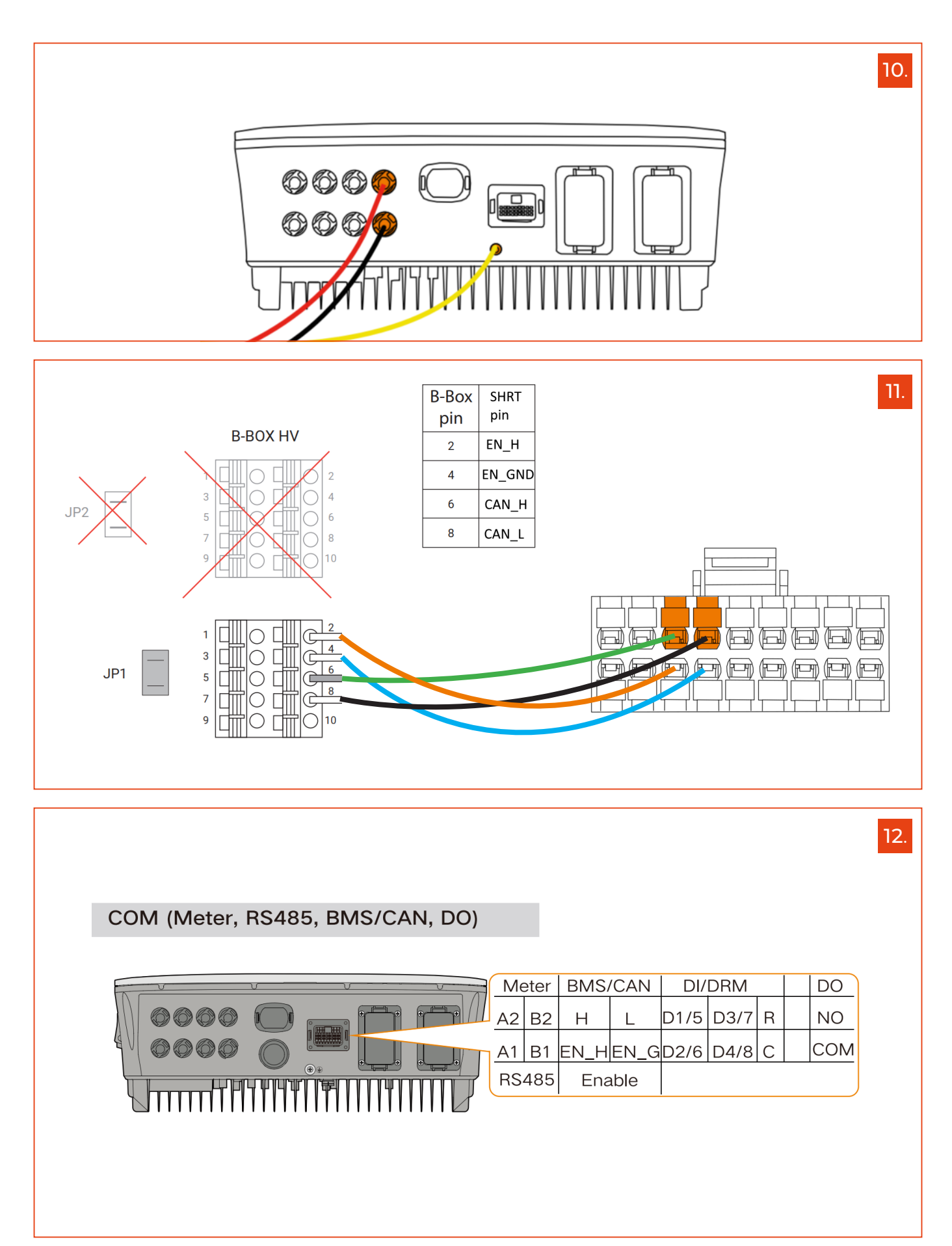

⊡

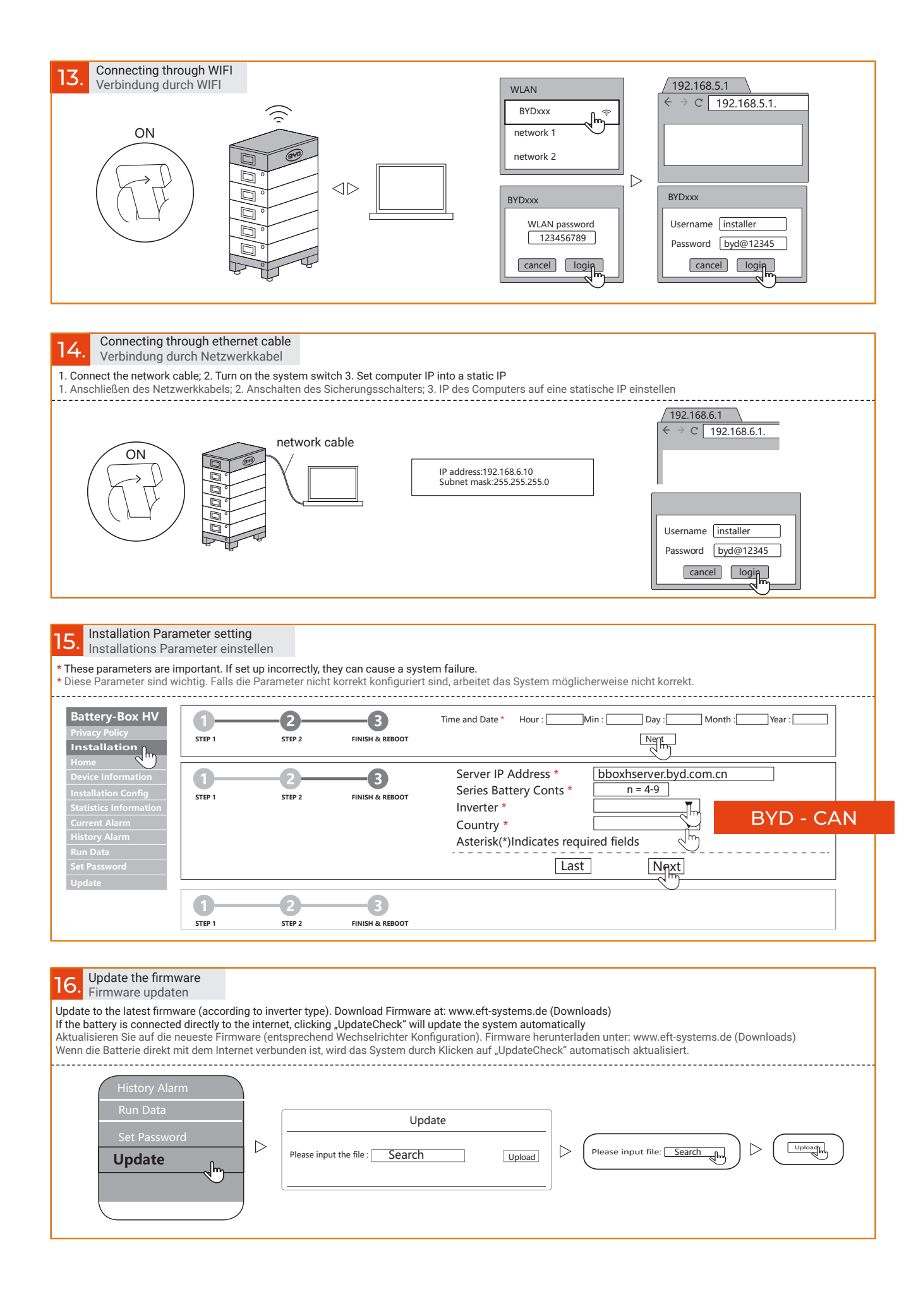

□